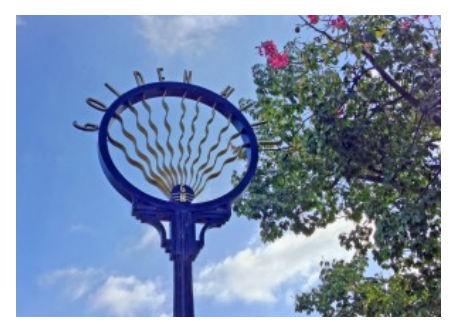

# Greater Golden Hill Planning Committee Wednesday, December 08, 2021, 6:30 P.M.

Virtual Meeting via Zoom

#### **INSTRUCTIONS FOR PARTICIPATING IN THE VIRTUAL MEETING VIA ZOOM ARE ON PAGE 2 OF THIS AGENDA**

**6:30** Call to Order Additions and/or Deletions to Agenda Review/Approval of Minutes of November 2021

#### **6:35** Non-Agenda Public Comment

For items not on the agenda but within the scope of authority of the planning committee. Please limit comments to two minutes. Committee members may respond with requests for more information or clarification and may schedule the item for a future agenda. However, no discussion, debate, or action may be taken as these items have not been noticed for consideration.

**6:45** Announcements & Event Notices

Please limit to one minute each.

#### **6:50** Other Governmental Reports

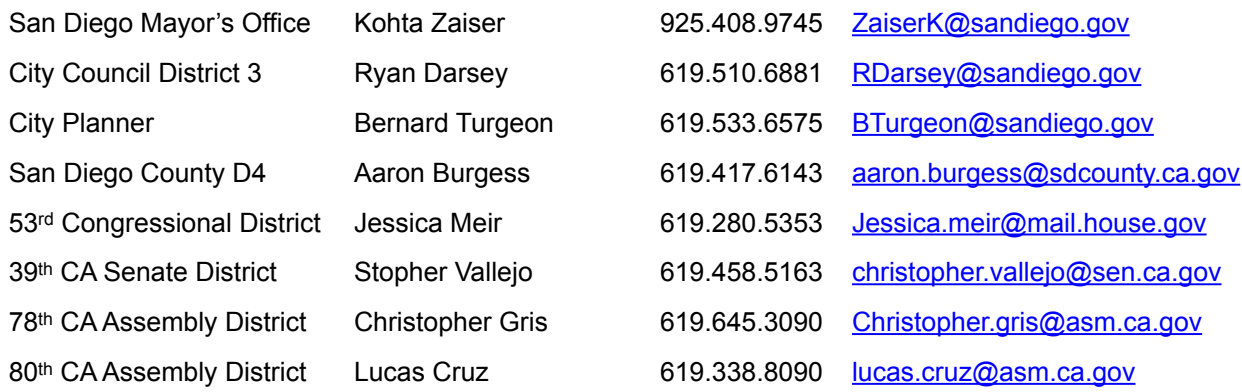

#### **7:05** Informational Items - No Vote(s) Required

- 1) **Bancroft Appeal**  The appeal has been filed with the Planning Commission. I've reached out to the project manager, Carrie Lindsay, for more information on next steps.
- 2) **Committee Vacancy** Open seat on GGHPC with term ending March 2022.

## **7:10** Action Items

- 1) **Nomination to GGHPC** Nomination to fill an open seat with a term ending March 2022.
- 2) **Housing Action Package**  Discussion on the Draft Housing Action Package and recommendations to the CPC for the December 14th meeting.
- 3) **Community Priority List**  Review and consideration of a community priority list for Supervisor Fletcher's office.
- 4) **3044 B Street**  Presentation from Development Review Subcommittee on potential development and request for variance assistance.
- 5) **Regular Committee Meeting Time**  The committee is frequently unable to provide timely comment on city policy changes due to the timing of our regular meetings. GGHPC to consider moving our regular meetings later in the month, allowing for more time to address concerns.
- 6) **Brown Act & Virtual Meetings** AB 361 amends the Brown Act to permit virtual public meetings in states of emergency.

# **8:10 GGHPC Reports**

- 1) Chair's Report
- 2) Subcommittee Reports: Limited to non-agenda items. Please limit reports to 5 minutes.
	- a. Development Review Paul Schumacher, Chair
	- b. Historic Susan Bugbee, Chair
	- c. Elections & Membership Susan Bugbee, Chair
	- d. Bicycle Victoria Curran, Chair
- 3) Liaisons Reports: Please limited reports to 2 minutes.
	- a. Community Planners Committee Paul Schumacher & Kathy Vandenheuvel
	- b. Airport Noise Advisory Committee Celestin Faustino
	- c. Balboa Park Committee Victoria Curran

## **8:40** Adjourn

Next Meeting: TBD

The City of San Diego distributes agendas via email and can provide agendas in alternative formats as well as a sign language or oral interpreter for the meeting with advance notice. To request these services, please an online request found on the Planning Department's homepage under "Most Requested Links" on the right side: [www.sandiego.gov/planning](http://www.sandiego.gov/planning) or send an email to [sdplanninggroups@sandiego.gov](mailto:sdplanninggroups@sandiego.gov) for more information.

Find the GGHPC online at [https://goldenhillplanning.com](https://goldenhillplanning.com/)

# **INSTRUCTIONS FOR PARTICIPATING IN THE VIRTUAL MEETING:**

Topic: Greater Golden Hill Planning Committee Meeting Time: Dec 8, 2021 18:30 Pacific Time (US and Canada)

Join Zoom Meeting <https://us02web.zoom.us/j/88905522701?pwd=N1J4V2ViUUxUVk5mdEVxV05rUUVhdz09>

Meeting ID: 889 0552 2701 Passcode: 376803 One tap mobile +13462487799,,88905522701#,,,,\*376803# US (Houston) +16699006833,,88905522701#,,,,\*376803# US (San Jose) Dial by your location

- +1 346 248 7799 US (Houston)
- +1 669 900 6833 US (San Jose)
- +1 253 215 8782 US (Tacoma)
- +1 312 626 6799 US (Chicago)
- +1 929 205 6099 US (New York)
- +1 301 715 8592 US (Washington DC)

Meeting ID: 889 0552 2701

Passcode: 376803

Find your local number: <https://us02web.zoom.us/u/kb6eiDyDKV>

The Zoom Application:

- ❖ Downloading the Zoom application to your device provides for the best results. You can register for free.
- ❖ If you are unable to download and run the Zoom application for this meeting, you can choose "Join from your web browser" upon joining the meeting, which does not require downloading any plugins or software. Google Chrome is the recommended web browser.
- ❖ The Participants button is at the bottom center of the Zoom video screen. Use this button to get both a list of participants and to expose the "Raise Hands" feature at the bottom.

Join the Webinar at the Scheduled Time:

- ❖ Meeting participants will initially be admitted into the meeting waiting room. The Chair or Vice Chair will move participants from there to the meeting itself.
- ❖ When you enter the meeting, all participants will be muted unless otherwise directed by the Chair.
- ❖ Leave your device muted during the meeting; this helps keep extraneous background sounds from interfering with the meeting.
- ❖ Providing comments on non-agenda public comment and agenda items:
	- ❖ Via the Zoom: Participants will be muted on entry and will need to "raise their hands" during each agenda item to be recognized by the Chair to speak. Thanks for your courtesy!
	- ❖ Via the phone: Send an email to [goldenhillplanning@sbcglobal.net](mailto:goldenhillplanning@sbcglobal.net) with your name and the item you want to address over the phone.
	- ❖ Via email: Send an email to [goldenhillplanning@sbcglobal.net](mailto:goldenhillplanning@sbcglobal.net) with your name, the item, and the comment you want read aloud.

Questions or Technical Issues:

- ❖ If you have any questions or technical issues prior to the meeting beginning, please contact Isaac Warner at [goldenhillplanning@sbcglobal.net](mailto:goldenhillplanning@sbcglobal.net) up to 15 minutes prior to the meeting for assistance.
- ❖ More comprehensive instructions how to join a Zoom meeting and how to test your computer or smartphone setup are available should you need them at: [https://support.zoom.us/hc/enus/](https://support.zoom.us/hc/enus/articles/201362193-Joining-a-Meeting) [articles/201362193-Joining-a-Meeting](https://support.zoom.us/hc/enus/articles/201362193-Joining-a-Meeting)